## Package 'DRDRtest'

September 28, 2021

Title A Nonparametric Doubly Robust Test for Continuous Treatment Effect

Version 0.1

**Description** Implement the statistical test proposed in Weng et al. (2021) to test whether the average treatment effect curve is constant and whether a discrete covariate is a significant effect modifier.

License GPL  $(>= 3)$ 

Encoding UTF-8

RoxygenNote 7.1.2

Imports KernSmooth, stats, SuperLearner

NeedsCompilation no

Author Guangwei Weng [aut, cre]

Maintainer Guangwei Weng <wengx076@umn.edu>

Repository CRAN

Date/Publication 2021-09-28 09:10:06 UTC

## R topics documented:

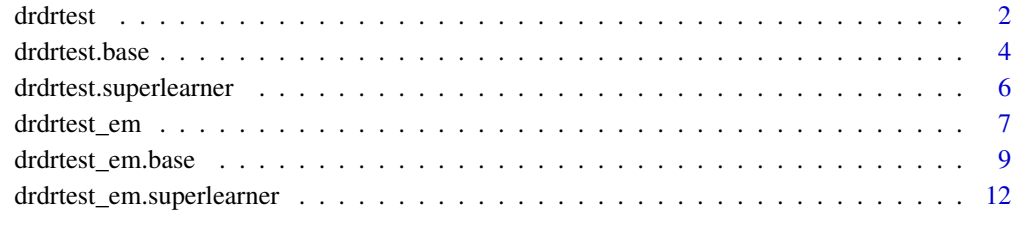

**Index** and the contract of the contract of the contract of the contract of the contract of the contract of the contract of the contract of the contract of the contract of the contract of the contract of the contract of th

<span id="page-1-0"></span>

## Description

This is the function for testing average treatment effects with user specified nuisance functions.

#### Usage

```
drdrtest(
 y,
 a,
 l,
 arange,
 pifunc,
 mufunc,
 h = NULL,b = 1000,dist = "TwoPoint",
 pi.low = 0.01,a.grid.size = 401
)
```
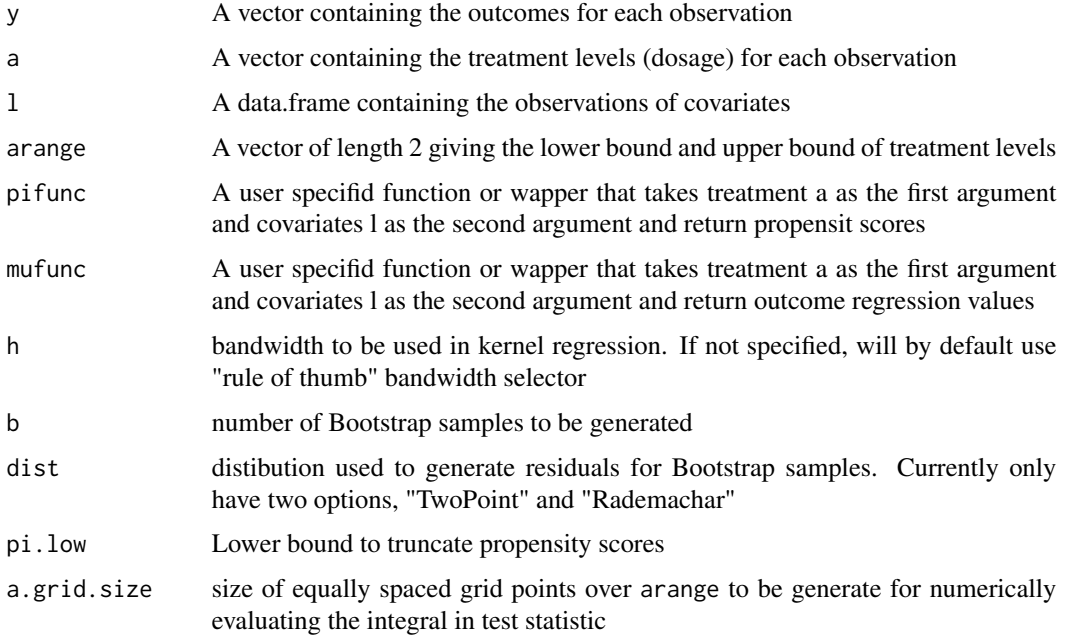

#### drdrtest 3

#### Value

A list containing

p.value: P value of the test result

test.stat: Value of the observed test statistic

Bootstrap.samples: A vector containing test statistic values from Bootstrap samples

loc.fit: A list containg evalution points of average treatment effect and the corresponding values

bandwidth: Bandwidth used in kernel regression

#### Examples

```
mu.mod<-function(a,l,delta,height){
  mu <- as.numeric(l%*%c(0.2,0.2,0.3,-0.1))+triangle(a-2.5,delta,height)+a*(-0.1*l[,1]+0.1*l[,3])
   return(mu)
}
triangle <- function(a,delta,height){
    y <- exp(-a^2/((delta/2)^2))*height
    return(y)
}
set.seed(2000)
n < -500d \leq -4sigma <-0.05delta <-1height <-0arange<-c(0.01,4.99)
l <- matrix(rnorm(n*d),ncol=d)
colnames(1) <- paste("1", 1:4, sep="")
logit.lambda <- as.numeric(l%*%c(0.1,0.1,-0.1,0.2))
lambda <- exp(logit.lambda)/(1+exp(logit.lambda))
a \leq - rbeta(n, shape1 = lambda, shape2 =1-lambda)*5
mu <- mu.mod(a,l,delta,height)
residual.list <- rnorm(n,mean=0,sd=sigma)
y <- mu+residual.list
## We use the oracal propensity score and outcome regression for illustration
pifunc <- function(a,l){
  l \leftarrow as.matrix(1)
   logit.lambda <- as.numeric(l%*%c(0.1,0.1,-0.1,0.2))
   lambda <- exp(logit.lambda)/(1+exp(logit.lambda))
   return(dbeta(a/5,shape1=lambda,shape2 = 1-lambda)/5)
}
mufunc <- function(a,l){
  1 \leftarrow as.matrix(1)
   return(mu.mod(a,l,delta,height))
}
out <- drdrtest(y,a,data.frame(l),arange,pifunc,mufunc)
```
<span id="page-3-0"></span>

#### Description

This is the base function for testing average treatment effects. Users can use specify the nuisance function values by themselves.

## Usage

```
drdrtest.base(
 y,
 a,
 pi,
 varpi,
 mu,
 ma,
 arange,
 h = NULL,b = 1000.
 dist = "TwoPoint",
  a.grid.size = 401
)
```
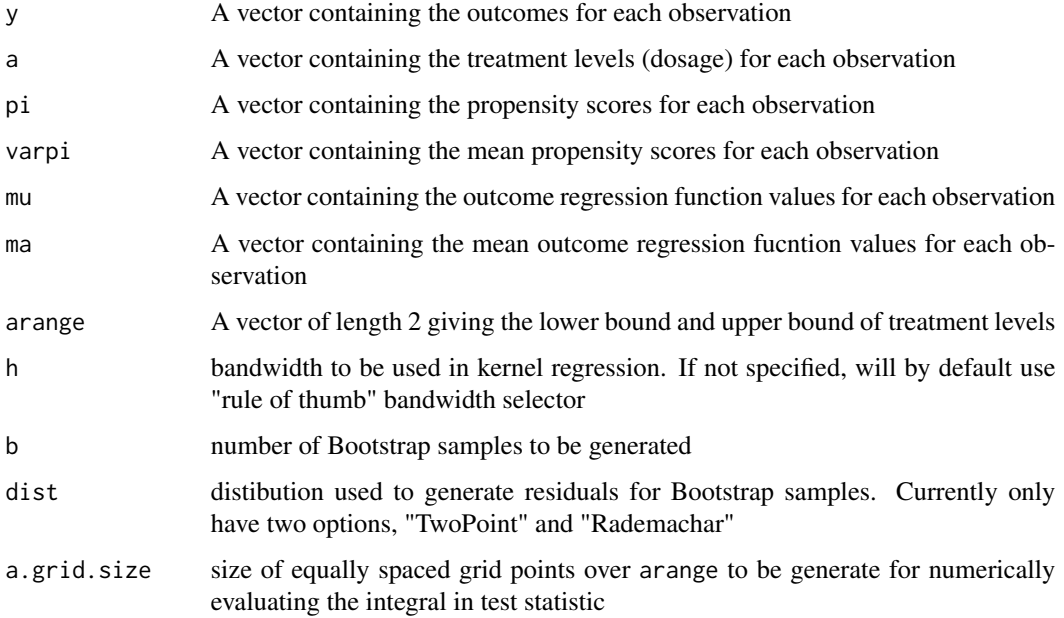

#### drdrtest.base 5

#### Value

A list containing

p.value: P value of the test result

test.stat: Value of the observed test statistic

Bootstrap.samples: A vector containing test statistic values from Bootstrap samples

loc.fit: A list containg evalution points of average treatment effect and the corresponding values

bandwidth: Bandwidth used in kernel regression

#### Examples

```
mu.mod<-function(a,l,delta,height){
  mu <- as.numeric(l%*%c(0.2,0.2,0.3,-0.1))+triangle(a-2.5,delta,height)+a*(-0.1*l[,1]+0.1*l[,3])
    return(mu)
}
triangle <- function(a,delta,height){
    y <- exp(-a^2/((delta/2)^2))*height
    return(y)
}
set.seed(2000)
n < -500d \leq -4sigma <-0.5delta <- 1
height <-0arange<-c(0.01,4.99)
l <- matrix(rnorm(n*d),ncol=d)
colnames(l) <- paste("l",1:4,sep="")
logit.lambda <- as.numeric(l%*%c(0.1,0.1,-0.1,0.2))
lambda <- exp(logit.lambda)/(1+exp(logit.lambda))
a \leq rbeta(n, shape1 = lambda, shape2 =1-lambda)*5
mu <- mu.mod(a,l,delta,height)
residual.list <- rnorm(n,mean=0,sd=sigma)
y <- mu+residual.list
## We use the oracal propensity score and outcome regression for illustration
pilist <- dbeta(a/5, shape1=lambda, shape2 = 1-lambda)/5
varpilist <- colMeans(matrix(dbeta(rep(a,each=n)/5,
                                   shape1=rep(lambda,n),
                                   shape2 = 1-rep(lambda, n))/5, nrow=n))
mulist <- mu
malist <-colMeans(matrix(mu.mod(rep(a,each=n),l[rep(1:n,n),],delta,height),nrow=n))
out <- drdrtest.base(y,a,pilist,varpilist,mulist,malist,arange)
```
<span id="page-5-0"></span>drdrtest.superlearner *The function for performing tests of average treatment effects with SuperLearner*

#### Description

This is the function for testing average treatment effects with user specified nuisance functions.

#### Usage

```
drdrtest.superlearner(
 y,
 a,
 l,
 arange,
 pi.sl.lib = c("SL.earth", "SL.glm", "SL.gam", "SL.glmnet"),
 mu.sl.lib = c("SL.earth", "SL.glm", "SL.gam", "SL.glmnet"),
 mu.family = "gaussian",
 h = NULL,b = 1000,dist = "TwoPoint",
 a.grid.size = 401,pi.low = 0.01,pi.var.low = 0.01)
```
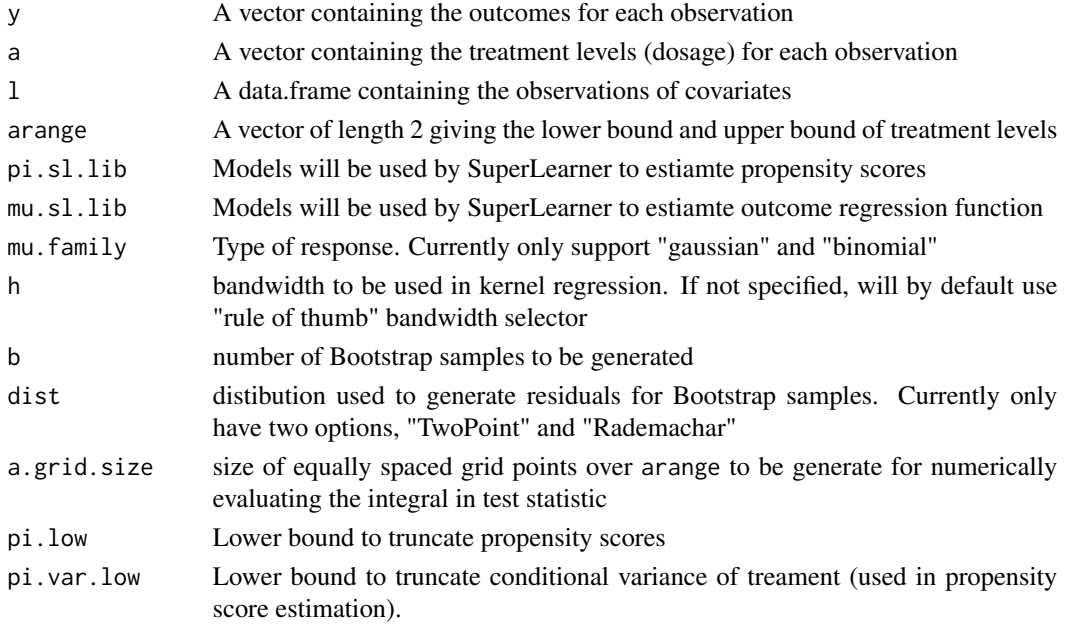

#### <span id="page-6-0"></span>drdrtest\_em 7

#### Value

A list containing

p.value: P value of the test result

test.stat: Value of the observed test statistic

Bootstrap.samples: A vector containing test statistic values from Bootstrap samples

loc.fit: A list containg evalution points of average treatment effect and the corresponding values

bandwidth: Bandwidth used in kernel regression

#### Examples

```
mu.mod<-function(a,l,delta,height){
  mu <- as.numeric(l%*%c(0.2,0.2,0.3,-0.1))+triangle(a-2.5,delta,height)+a*(-0.1*l[,1]+0.1*l[,3])
    return(mu)
}
triangle <- function(a,delta,height){
    y \leftarrow \exp(-a^2/((delta/2)^2))*heightreturn(y)
}
set.seed(2000)
n <- 500
d \leq -4sigma <- 0.05
delta <- 1
height <-0arange<-c(0.01,4.99)
l <- matrix(rnorm(n*d),ncol=d)
colnames(l) <- paste("l",1:4,sep="")
logit.lambda <- as.numeric(l%*%c(0.1,0.1,-0.1,0.2))
lambda <- exp(logit.lambda)/(1+exp(logit.lambda))
a \leq rbeta(n, shape1 = lambda, shape2 =1-lambda)*5
mu <- mu.mod(a,l,delta,height)
residual.list <- rnorm(n,mean=0,sd=sigma)
y <- mu+residual.list
out <- drdrtest.superlearner(y,a,l,arange,pi.sl.lib=c("SL.glm"),mu.sl.lib=c("SL.glm"))
```
drdrtest\_em *The base function for testing a effect modifier with user specified nuisance functions*

#### Description

This is the function for testing whether a discrete covariate is an effect modifier with user specified nuisance functions

## Usage

```
drdrtest_em(
 y,
  a,
  l,
 class_label,
 arange,
 pifunc,
 mufunc,
 h = NULL,b = 1000,dist = "TwoPoint",
 pi.low = 0.01,
 a.grid.size = 401
)
```
## Arguments

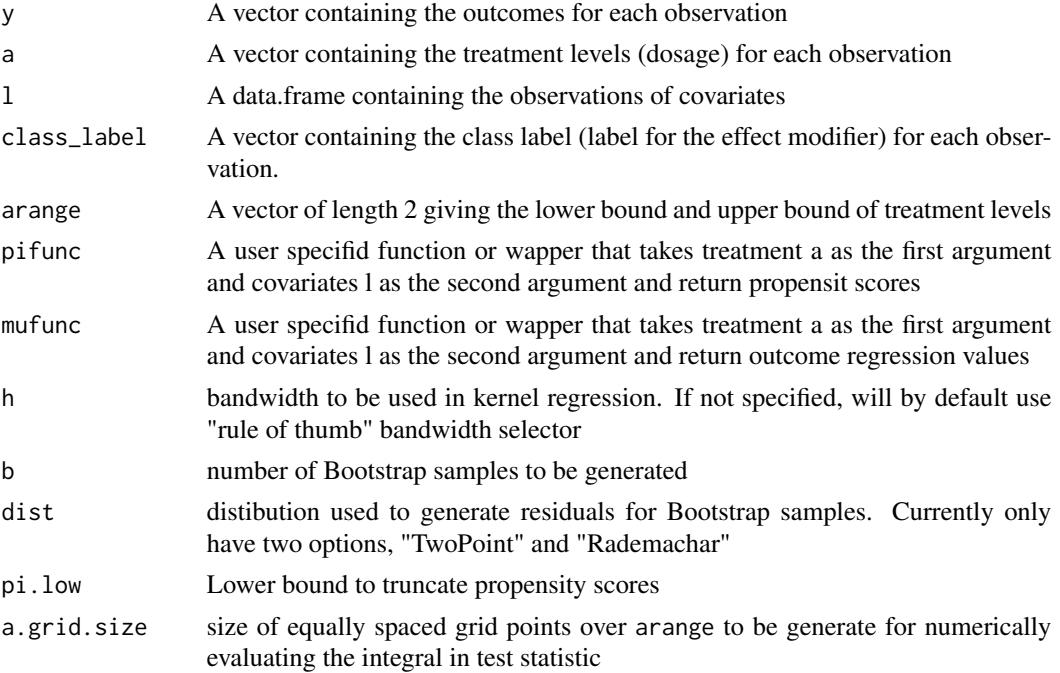

### Value

A list containing

p.value: P value of the test result

test.stat: Value of the observed test statistic

Bootstrap.samples: A vector containing test statistic values from Bootstrap samples

bandwidth: Bandwidth used in kernel regression

#### <span id="page-8-0"></span>drdrtest\_em.base 9

#### Examples

```
d \leq -4n <- 200
sigma <-0.5delta <- 1
height <-1
arange <-c(0,5)triangle <- function(a,height){
   y <- exp(-a^2/((1/2)^2))*height
   return(y)
}
mu.mod<-function(a,l,delta,height){
   mu <- as.numeric(l%*%c(0.2,0.2,0.3,-0.1*delta))+
         triangle(a-2.5,height)+a*(-0.1*l[,1]+0.1*delta*l[,4])
   return(mu)
}
l <- matrix(rnorm(n*d),ncol=d)
l[,4] <- ifelse(l[,4]>0,1,0)
colnames(l) <- paste("l",1:4,sep="")
logit.lambda <- as.numeric(l%*%c(0.1,0.1,-0.1,0))
lambda <- exp(logit.lambda)/(1+exp(logit.lambda))
a \leq rbeta(n, shape1 = lambda, shape2 =1-lambda)*5
mu <- mu.mod(a,l,delta,height)
residual.list <- rnorm(n,mean=0,sd =sigma)
y <- mu+residual.list
class_label <- l[,4]
pifunc <- function(a,l){
  l \leftarrow as.matrix(1)
   logit.lambda <- as.numeric(l%*%c(0.1,0.1,-0.1,0))
   lambda <- exp(logit.lambda)/(1+exp(logit.lambda))
   return(pmin(dbeta(a/5,shape=lambda,shape2=1-lambda)/5,100))
}
mufunc <- function(a,l){
   return(mu.mod(a,as.matrix(l),delta,height))
}
out <- drdrtest_em(y,a,l,class_label,arange,pifunc,mufunc)
```
drdrtest\_em.base *The base function for testing effect modifiers*

#### Description

This is the base function for testing whether a discrete covariate is an effect modifier.

## Usage

```
drdrtest_em.base(
 ylist,
 alist,
 pilist,
 varpilist,
 mulist,
 malist,
 arange,
 h = NULL,b = 1000,dist = "TwoPoint",
 a.grid.size = 401
)
```
## Arguments

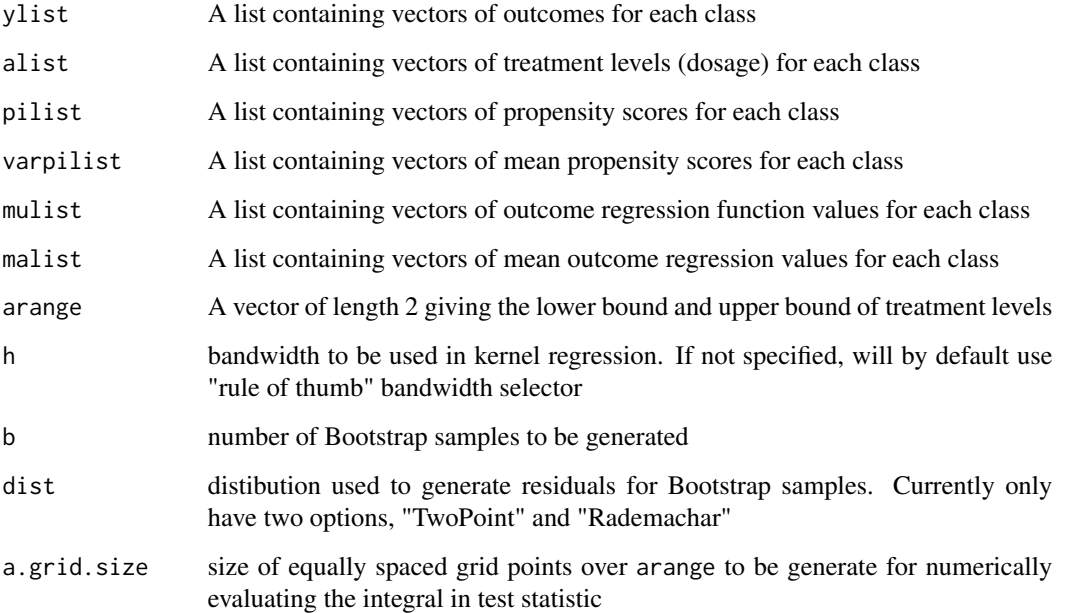

#### Value

A list containing

p.value: P value of the test result test.stat: Value of the observed test statistic Bootstrap.samples: A vector containing test statistic values from Bootstrap samples

bandwidth: Bandwidth used in kernel regression

#### drdrtest\_em.base 11

 $d \leq -4$ 

#### Examples

```
n < -200sigma <-0.5delta <- 1
height <-1
arange \leq c(0,5)triangle <- function(a,height){
   y <- exp(-a^2/((1/2)^2))*height
   return(y)
}
mu.mod<-function(a,l,delta,height){
   mu <- as.numeric(l%*%c(0.2,0.2,0.3,-0.1*delta))+
         triangle(a-2.5,height)+a*(-0.1*l[,1]+0.1*delta*l[,4])
   return(mu)
}
l <- matrix(rnorm(n*d),ncol=d)
l[,4] <- ifelse(l[,4]>0,1,0)
colnames(1) <- paste("1", 1:4, sep="")
logit.lambda <- as.numeric(l%*%c(0.1,0.1,-0.1,0))
lambda <- exp(logit.lambda)/(1+exp(logit.lambda))
a \leftarrow rbeta(n, shape1 = lambda, shape2 =1-lambda)*5
mu <- mu.mod(a,l,delta,height)
residual.list <- rnorm(n,mean=0,sd =sigma)
y <- mu+residual.list
class_label \leq 1[,4]
ylist <- split(y,class_label)
alist <- split(a,class_label)
pilist <- split(pmin(dbeta(a/5,shape1=lambda,shape2=1-lambda)/5,100),class_label)
mulist <- split(mu,class_label)
varpilist <- list()
malist <- list()
for(c in c(\emptyset,1)){
   ac <- a[class_label==c]
  lc <- l[class_label==c,]
   logit.lambdac <- as.numeric(lc[rep(1:nrow(lc),nrow(lc)),]%*%c(0.1,0.1,-0.1,0))
   lambdac <- exp(logit.lambdac)/(1+exp(logit.lambdac))
   varpic <- colMeans(matrix(pmin(dbeta(rep(ac,each=length(ac))/5,
                                   shape1=lambdac,
                                   shape2 = 1-lambdac/5, 100), nrow=length(ac))
   mac <- colMeans(matrix(mu.mod(rep(ac,each=length(ac)),
                                      lc[rep(1:nrow(lc),nrow(lc)),],delta,height),
                          nrow=length(ac)))
```
varpilist[[as.character(c)]]<-varpic

```
malist[[as.character(c)]] <- mac
  }
out <- drdrtest_em.base(ylist,alist,pilist,varpilist,mulist,malist,arange)
```
drdrtest\_em.superlearner

*The function for testing a effect modifier with SuperLearner*

#### Description

This is the function for testing whether a discrete covariate is an effect modifier with SuperLearner

## Usage

```
drdrtest_em.superlearner(
 y,
 a,
 l,
 class_label,
 arange,
  pi.sl.lib = c("SL.earth", "SL.glm", "SL.gam", "SL.glmnet"),
  mu.sl.lib = c("SL.earth", "SL.glm", "SL.gam", "SL.glmnet"),
 mu.family = "gaussian",
 h = NULL,b = 1000,
 dist = "TwoPoint",
 pi.low = 0.01,pi.var.1ow = 0.01,a.grid.size = 401)
```
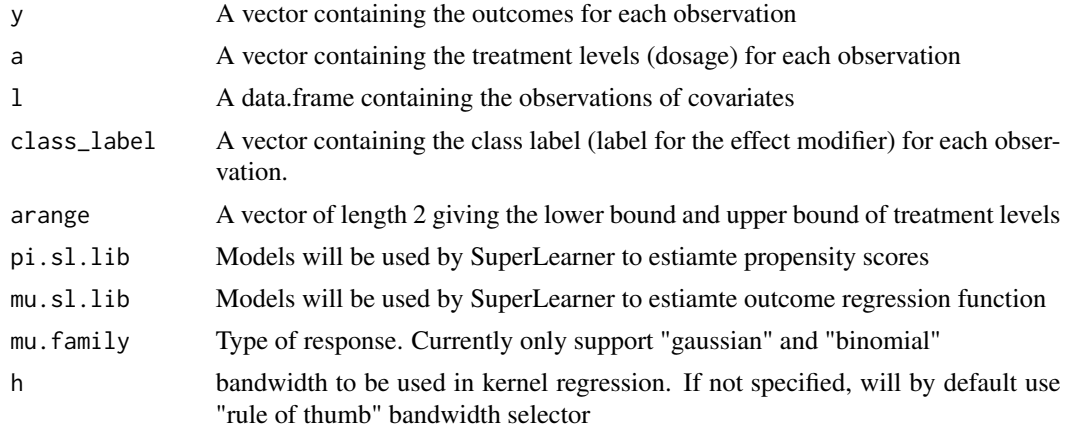

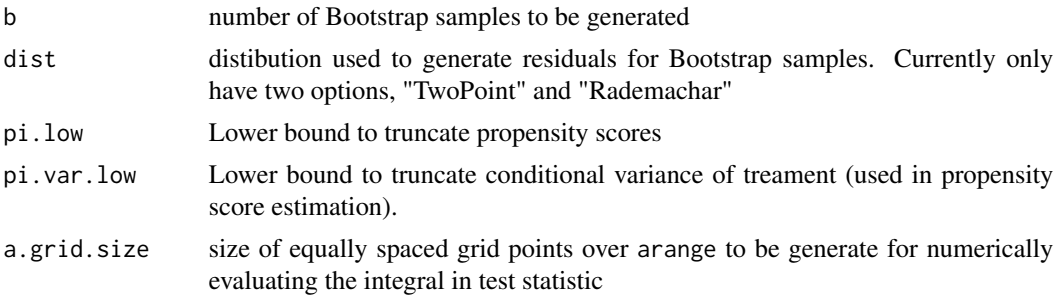

#### Value

A list containing

p.value: P value of the test result

test.stat: Value of the observed test statistic

Bootstrap.samples: A vector containing test statistic values from Bootstrap samples

bandwidth: Bandwidth used in kernel regression

#### Examples

```
d \leq -4n <- 200
sigma <-0.5delta <- 1
height <-1
arange <-c(0,5)triangle <- function(a,height){
   y \leftarrow \exp(-a^2/((1/2)^2))^*height
   return(y)
}
mu.mod<-function(a,l,delta,height){
   mu <- as.numeric(l%*%c(0.2,0.2,0.3,-0.1*delta))+
         triangle(a-2.5,height)+a*(-0.1*l[,1]+0.1*delta*l[,4])
   return(mu)
}
l <- matrix(rnorm(n*d),ncol=d)
l[,4] <- ifelse(l[,4]>0,1,0)
colnames(l) <- paste("l",1:4,sep="")
logit.lambda <- as.numeric(l%*%c(0.1,0.1,-0.1,0))
lambda <- exp(logit.lambda)/(1+exp(logit.lambda))
a \leq rbeta(n, shape1 = lambda, shape2 =1-lambda)*5
mu <- mu.mod(a,l,delta,height)
residual.list <- rnorm(n,mean=0,sd =sigma)
y <- mu+residual.list
class_label \leq 1[,4]
out <- drdrtest_em.superlearner(y,a,l,l[,4],arange,pi.sl.lib=c("SL.glm"),mu.sl.lib=c("SL.glm"))
```
# <span id="page-13-0"></span>Index

drdrtest, [2](#page-1-0) drdrtest.base, [4](#page-3-0) drdrtest.superlearner, [6](#page-5-0) drdrtest\_em, [7](#page-6-0) drdrtest\_em.base, [9](#page-8-0) drdrtest\_em.superlearner, [12](#page-11-0)